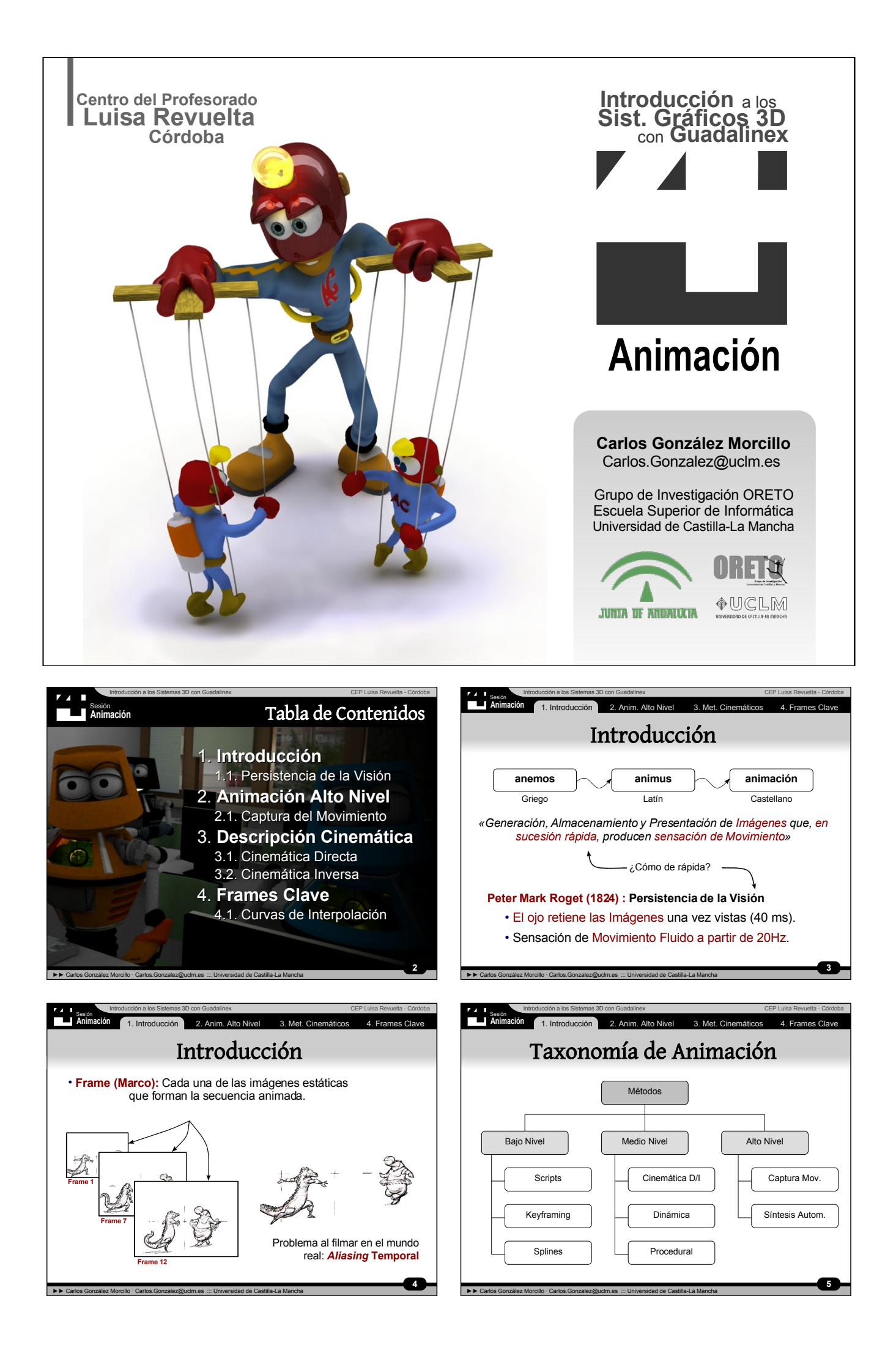

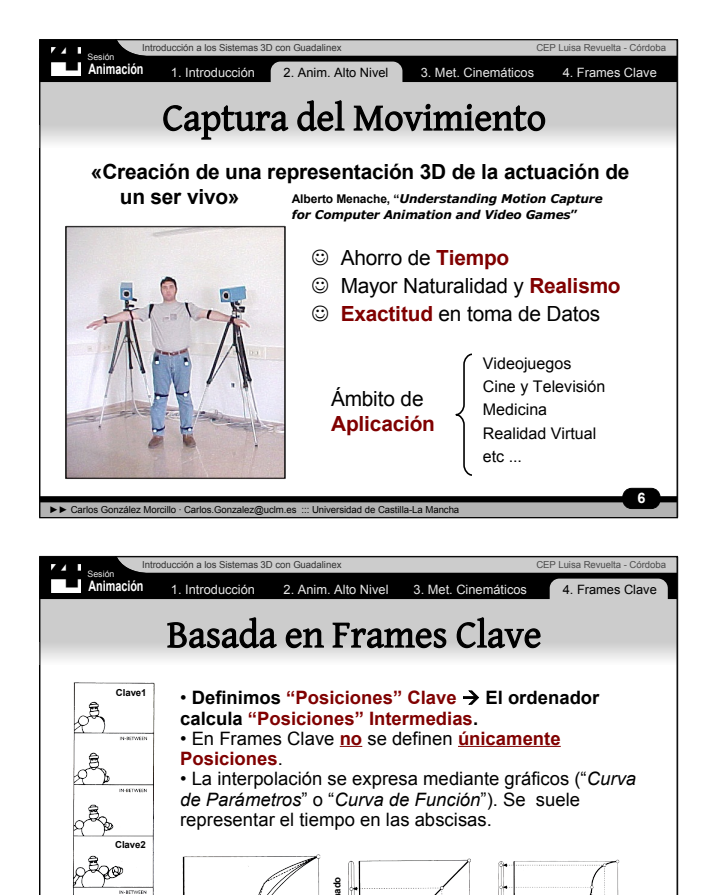

 $\frac{1}{2}$ 

 $\overline{\mathbf{8}}$ 

∼ഹ

.<br>Bay

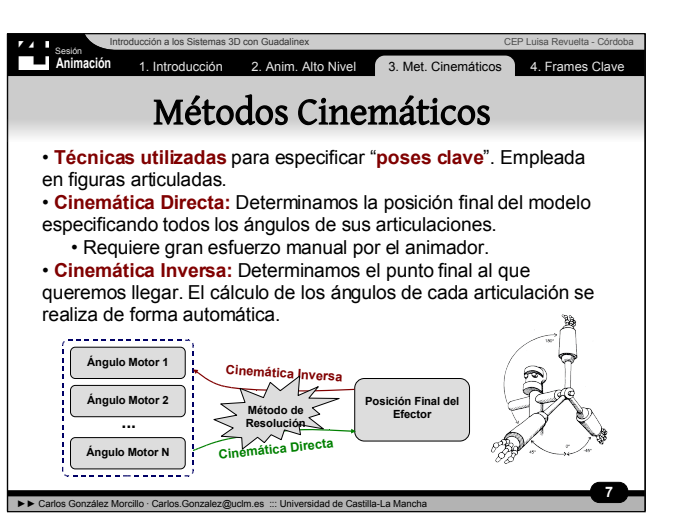